## **APLIKASI SISTEM PENDUKUNG KEPUTUSAN PEMILIHAN SUPPLIER MENGGUNAKAN METODE ANALYTICAL HIERARCHY PROCESS**

**ABSTRAK [denzhu46@gmail.com](mailto:denzhu46@gmail.com)**<sup>3</sup> , [marditurnip@unprimdn.ac.id](mailto:marditurnip@unprimdn.ac.id4)**4Delima Sitanggang<sup>1</sup> , Oloan Sihombing<sup>2</sup> , Deny harmono<sup>3</sup> , Mardi Turnip<sup>4</sup> Universitas Prima Indonesia Medan E-mail: [delimasitanggang@unprimdn.ac.id](mailto:delimasitanggang@unprimdn.ac.id)**<sup>1</sup> **, [Oloansihombing@unprimdn.ac.id](mailto:Oloansihombing@unprimdn.ac.id)**<sup>2</sup> **,**

## **Abstrak**

PT. AIM Safety Indonesia merupakan perusahaan distributor yang menjual barang *safety* di Indonesia. Barang-barang yang dijual antara lain *head protection* (helm keamanan), *protective clothing*  dan barang lainnya. Barang-barang ini biasanya digunakan untuk keselamatan kerja di dalam suatu proyek. *supplier* merupakan salah satu faktor yang paling penting bagi perusahaan. Pemilihan *supplier* sering dilakukan oleh perusahaan berdasarkan harga dan produk barang. Kendala yang dihadapi adalah beberapa *supplier* mampu memberikan harga yang paling murah, namun klaim barang rusak tidak ditangani dengan baik, kecepatan respon lamban hingga pada jangka waktu kredit yang singkat. Permasalahan yang dihadapi perusahaan adalah bagaimana memilih *supplier* yang baik.Permasalahan pemilihan *supplier* dapat diselesaikan dengan membangun sebuah aplikasi Sistem. Sistem dirancang dengan menggunakan metode Analytical Hierarkhi Process (AHP). Metode ini baik untuk membantu dalam proses analisa dan pengambilan keputusan dengan menggunakan kriteria yang ditentukan mudah dipahami dan digunakan.Model perancangannya yang digunakan dalam penelitian ini menggunakan *Unified Modelling Language* (UML), software yang digunakan untuk membangun system ini adalah *Microsoft Visual Basic NET 2010 dan sebagai databasenya Microsoft Access 2010.* Akhir dari Penelitian ini dihasilkannyalah sebuah sistem pendukung keputusan dengan menggunakan AHP dan Memberikan hasil peringkat *supplier* terbaik, dimulai dari nilai tertinggi hingga nilai terendah sehingga PT.AIM Safety indonesia mudah dalam pemilihan supplier.

**Kata Kunci :** Sistem Pendukung Keputusan, Pemilihan *Supplier*, *Analytical Hierachy Process*

### **1. Pendahuluan**

Distribusi merupakan aspek yang perlu diperhitungkan dalam dunia bisnis. Distribusi dapat diartikan sebagai kegiatan pemasaran untuk mempermudah penyampaian barang dan jasa dari produsen kepada konsumen. Kegiatan distribusi ini dilakukan oleh perusahaan *distributor* yang berfungsi sebagai perantara yang menyalurkan produk dari produsen (*supplier*) ke pengecer (*retailer*) atau konsumen. Produk dijual kepada distributor setelah suatu produk dihasilkan oleh pabrik. Distributor kemudian menjual produk kepada pengecer atau pelanggan. PT. AIM Safety Indonesia merupakan perusahaan distributor yang menjual barang *safety* di Indonesia. Barang-barang yang dijual antara lain *head protection* (helm keamanan), *protective clothing* dan barang lainnya. Barang-barang ini biasanya digunakan untuk keselamatan kerja di dalam suatu proyek. Pemilihan *supplier* sering dilakukan oleh perusahaan berdasarkan harga dan produk barang. Kendala yang dihadapi adalah beberapa *supplier* mampu memberikan harga yang paling murah, namun klaim barang rusak tidak ditangani dengan baik, kecepatan respon lamban hingga pada jangka waktu kredit yang singkat. Permasalahan yang dihadapi perusahaan adalah bagaimana memilih *supplier* yang baik.

## **2. Landasan Teori**

Aplikasi adalah suatu program yang siap untuk digunakan yang dibuat untuk melaksanankan suatu fungsi bagi pengguna jasa aplikasi serta penggunaan aplikasi lain yang dapat digunakan oleh suatu sasaran yang akan dituju. Menurut kamus komputer eksekutif, aplikasi mempunyai arti yaitu pemecahan masalah yang menggunakan salah satu tehnik pemrosesan data aplikasi yang biasanya berpacu pada sebuah komputansi yang diinginkan atau diharapkan maupun pemrosesan data yang di harapkan. Pengertian aplikasi menurut Kamus Besar Bahasa Indonesia, "Aplikasi adalah penerapan dari rancang sistem untuk mengolah data yang menggunakan aturan atau ketentuan bahasa pemrograman tertentu" (Juansyah, 2015:2). Aplikasi merupakan program yang dikembangkan untuk memenuhi kebutuhan untuk menjalankan kebutuhan tertentu Berdasarkan beberapa pengertian aplikasi yang telah dibahas, dapat disimpulkan bahwa aplikasi adalah perangkat lunak siap jadi yang digunakan untuk menjalankan suatu fungsi untuk mencapai suatu sasaran yang akan

dituju oleh pengguna aplikasi. Sistem Pendukung Keputusan (SPK) atau sering disebut *Decision Support System* (*DSS*) adalah bagian dari sistem informasi berbasis komputer termasuk sistem berbasis pengetahuan atau manajemen pengetahuan yang dipakai untuk mendukung pengambilan keputusan dalam suatu organisasi atau perusahaan atau dapat juga dikatakan sebagai sistem komputer yang mengolah data menjadi informasi untuk mengambil keputusan dari masalah semi terstruktur yang spesifik. digambarkan sebagai sistem yang berkemampuan mendukung analisis penelitian dan pemodelan keputusan.

*Analytical Hierarchy Process* (*AHP*) merupakan metode pengambilan keputusan yang dikembangkan oleh Prof. Thomas. L. Saaty dari *University* of Pittsburgh pada tahun 1970-an. AHP merupakan proses yang didasarkan pada teori membangun hirarki, menetapkan prioritas, dan konsistensi yang wajar. Metode AHP merupakan metode untuk memecahkan suatu situasi yang kompleks tidak terstruktur ke dalam beberapa komponen dalam susunan yang hirarki, dengan memberi nilai subjektif tentang pentingnya setiap variabel secara relatif, dan menetapkan variabel mana yang memiliki prioritas paling tinggi guna mempengaruh i hasil pada situasi tersebut. Pada dasarnya langkah-

langkah dalam metode AHP meliputi :

- 1. Kalikan setiap nilai pada kolom pertama dengan prioritas relatif elemen pertama, nilai pada kolom kedua dengan prioritas relatif elemen kedua, dan seterusnya,
- 2. Jumlahkan setiap baris,
- 3. Hasil dari penjumlahan baris dibagi dengan elemen prioritas relatif yang bersangkutan,
- 4. Jumlahkan hasil bagi di atas dengan banyaknya elemen yang ada, hasilnya disebut maks,
- 5. Hitung *consistency index* (CI) dengan rumus berikut:

 $CI = (\lambda_{max} - n) / (n-1)$ 

6. Hitung rasio konsistensi / *consistency ratio* (CR) dengan rumus berikut:  $CR = CI / RI$ dimana : CR = *Consistency Ratio*

RI = *Random Index*

### **3. Analisa perancangan Sistem**

Proses analisa akan dilakukan pada proses pemberian nilai kriteria, proses pemilihan *supplier* terbaik dengan metode *Analytical Hierarchy Process* (*AHP*) dan pemodelan sistem.

### **3.1. Pemberian Nilai Kriteria**

Kriteria yang digunakan dalam pemilihan *supplier* terbaik pada penelitian ini adalah klaim barang rusak (C1), jangka waktu hutang (C2), harga (C3), bonus (C4) dan kecepatan respons (C5). Dari kriteria C1 hingga C5, dapat dibuat suatu tingkatan kriteria berdasarkan alternatif (*supplier* perusahaan)

yang telah ditentukan ke dalam nilai tegas (*crisp*). Nilai kriteria C1 hingga C5 dapat dilihat pada tabel 3.1 hingga tabel 3.5 berikut.

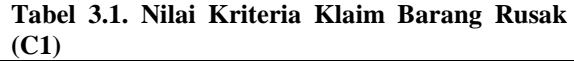

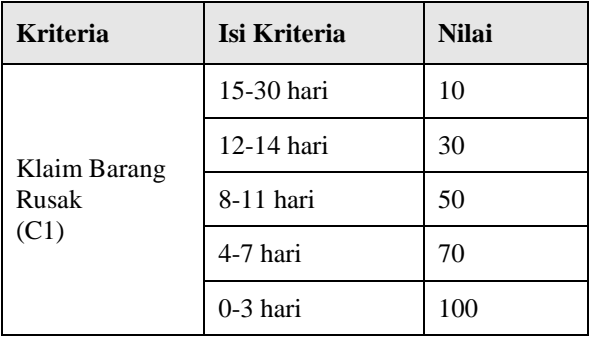

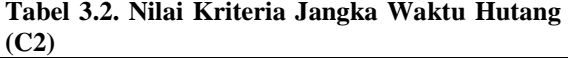

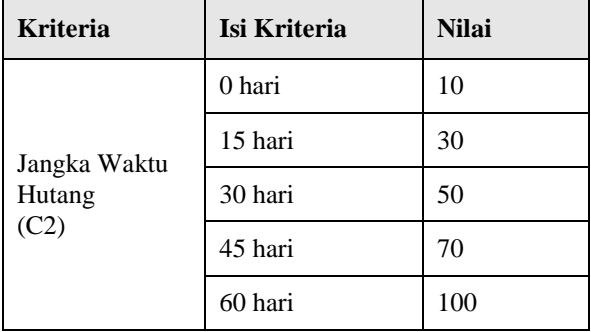

#### **Tabel 3.3. Nilai Kriteria Harga (C3)**

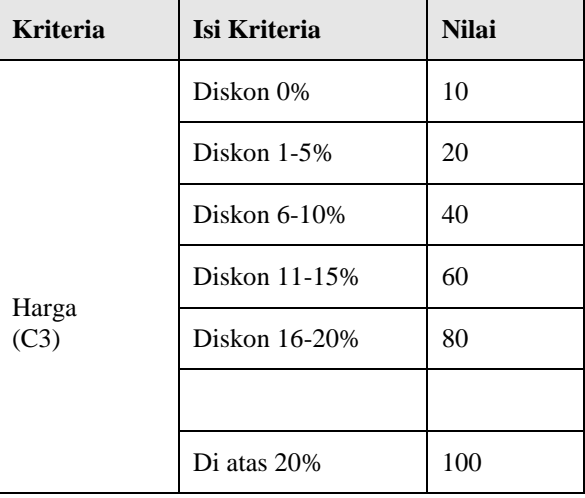

#### **Tabel 3.4. Nilai Kriteria Bonus (C4)**

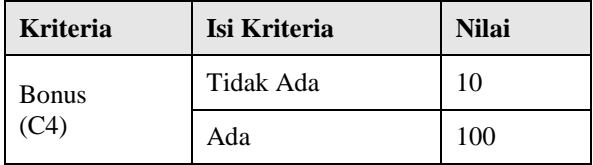

#### **Tabel 3.5. Nilai Kriteria Kecepatan Respon (C5)**

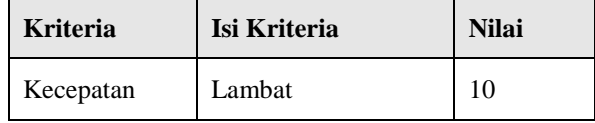

## JUSIKOM PRIMA (Junal Sistem Informasi Ilmu Komputer Prima) Vol. 2 No. 1, Juli 2018 e-ISSN : 2580-2879

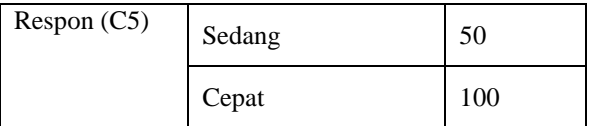

**3.2. Pemilihan Supplier Terbaik dengan Metode AHP**

**Tabel 3.6. Matriks Perbandingan Kriteria**

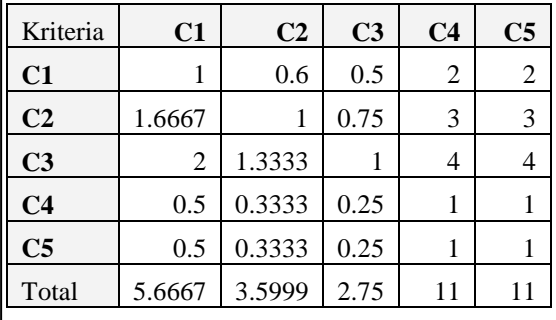

maka langkah selanjutnya adalah membagi angkaangka perbandingan dengan jumlah pada kolom tersebut, sehingga terbentuk matriks normalisasi. Sebagai contoh, evaluasi baris 1 dan kolom 1, maka:

Isi dari baris 1 dan kolom 1 = 1

Jumlah kolom  $C1 = 5.6667$ 

 $Bagi = 1 / 5.6667 = 0.1765$ 

Dengan demikian, baris 1 dan kolom 1 diisi dengan nilai 0.1765 pada matriks normalisasi. Tabel 3.7 memperlihatkan matriks normalisasi.

**Tabel 3.7. Matriks Normalisasi**

| Kriteria       | C1     | C <sub>2</sub> | C <sub>3</sub> | C <sub>4</sub> | C <sub>5</sub> |
|----------------|--------|----------------|----------------|----------------|----------------|
| C1             | 0.1765 | 0.1667         | 0.1818         | 0.1818         | 0.1818         |
|                |        |                |                |                |                |
| C <sub>2</sub> | 0.2941 | 0.2778         | 0.2727         | 0.2727         | 0.2727         |
| C <sub>3</sub> | 0.3529 | 0.3704         | 0.3636         | 0.3636         | 0.3636         |
| C <sub>4</sub> | 0.0882 | 0.0926         | 0.0909         | 0.0909         | 0.0909         |
| C <sub>5</sub> | 0.0882 | 0.0926         | 0.0909         | 0.0909         | 0.0909         |
|                |        |                |                |                |                |

baris pada tabel 3.7, contoh pada kriteria C1 adalah: Rata – rata baris C1 =  $(0.1765 + 0.1667 + 0.1818 +$  $0.1818 + 0.1818$ ) / 5

Rata – rata baris C $1 = 0.1777$ 

Lakukan perhitungan hingga kriteria C5, dan hasil bobot dapat dilihat pada tabel 3.8.

**Tabel 3.8. Matriks Bobot**

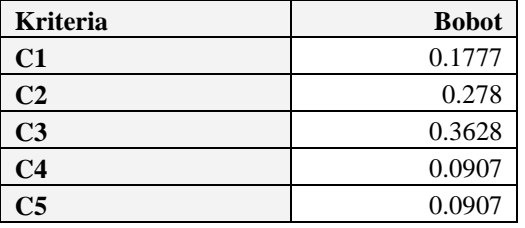

Berikutnya adalah menghitung konsistensi matriks, yaitu dengan melakukan proses perkalian antara matriks perbandingan (tabel 3.6) dan matriks bobot (tabel 3.8). Sebagai contoh, baris 1 dan kolom 1, maka: Isi dari baris 1 dan kolom 1 (tabel  $3.6 = 1$ 

 $Bobot-1 = 0.1777$ 

Konsistensi = 1 x  $0.1777 = 0.1777$ 

Isi dari baris C1 dan kolom C2 (tabel 3.8) = 0.6  $Bobot-2 = 0.278$ 

Konsistensi =  $0.6 \times 0.278 = 0.1668$ 

Hasil perkalian akan membentuk matiks konsisten, seperti dapat dilihat pada tabel 3.9

**Tabel 3.9. Matriks Konsistensi**

| Kriteria       | C1     | C <sub>2</sub> | C <sub>3</sub> | C <sub>4</sub> | C <sub>5</sub> |
|----------------|--------|----------------|----------------|----------------|----------------|
| C1             | 0.1777 | 0.1668         | 0.1814         | 0.1814         | 0.1814         |
| C <sub>2</sub> | 0.2962 | 0.278          | 0.2721         | 0.2721         | 0.2721         |
| C <sub>3</sub> | 0.3554 | 0.3707         | 0.3628         | 0.3628         | 0.3628         |
| C <sub>4</sub> | 0.0889 | 0.0927         | 0.0907         | 0.0907         | 0.0907         |
| C <sub>5</sub> | 0.0889 | 0.0927         | 0.0907         | 0.0907         | 0.0907         |
|                |        |                |                |                |                |

Langkah berikutnya adalah menentukan *Consistency Vector*, yaitu dilakukan dengan cara membagi jumlah matriks konsistensi pada setiap baris dengan nilai bobot yang telah diperoleh. Hasilnya dapat dilihat pada tabel 3.10

**Tabel 3.10** *Consistency Vector*

| <b>Kriteria</b> | Jumlah | <b>Bobot</b> | Jumlah /<br><b>Bobot</b> |
|-----------------|--------|--------------|--------------------------|
| C1              | 0.8887 | 0.1777       | 5.0011                   |
| C <sub>2</sub>  | 1.3905 | 0.278        | 5.0018                   |
| C <sub>3</sub>  | 1.8145 | 0.3628       | 5.0014                   |
| C <sub>4</sub>  | 0.4537 | 0.0907       | 5.0022                   |
| C5              | 0.4537 | 0.0907       | 5.0022                   |
|                 |        | 25.0087      |                          |

Sebagai contoh, terdapat 5 (lima) orang *supplier*

dengan kriteria seperti terlihat pada tabel 3.11

**Tabel 3.11. Kriteria** *Supplier*

| Kode     | Klaim<br><b>Barang</b><br><b>Rusak</b><br>(C1) | Jang<br>ka<br>Wakt<br>u<br>(C2) | Harga<br>(C3)           | <b>Bon</b><br><b>us</b><br>(C4) | Kecepatan<br>Respon(C5) |  |
|----------|------------------------------------------------|---------------------------------|-------------------------|---------------------------------|-------------------------|--|
| $AS-001$ | 4-7 hari                                       | 30<br>hari                      | Diskon<br>$6 - 10%$     | Ada                             | Cepat                   |  |
| GO-001   | 12-14 hari                                     | 30<br>hari                      | <b>Diskon</b><br>16-20% | Ada                             | Sedang                  |  |
| $MI-001$ | 12-14 hari                                     | 15<br>hari                      | Diskon<br>$6 - 10%$     | Tida<br>k<br>Ada                | Sedang                  |  |
| $RJ-001$ | 4-7 hari                                       | 30<br>hari                      | Diskon<br>16-20%        | Ada                             | Cepat                   |  |
| SI-001   | 8-11 hari                                      | 45<br>hari                      | Diskon<br>16-20%        | Ada                             | Cepat                   |  |

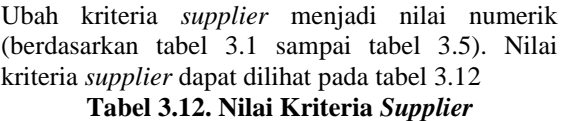

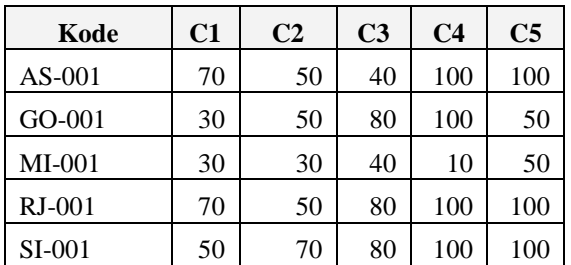

Selanjutnya, dilakukan proses perkalian antara nilai kriteria dari masing-masing *supplier* dengan nilai bobot kriteria. Perhitungannya adalah sebagai berikut:

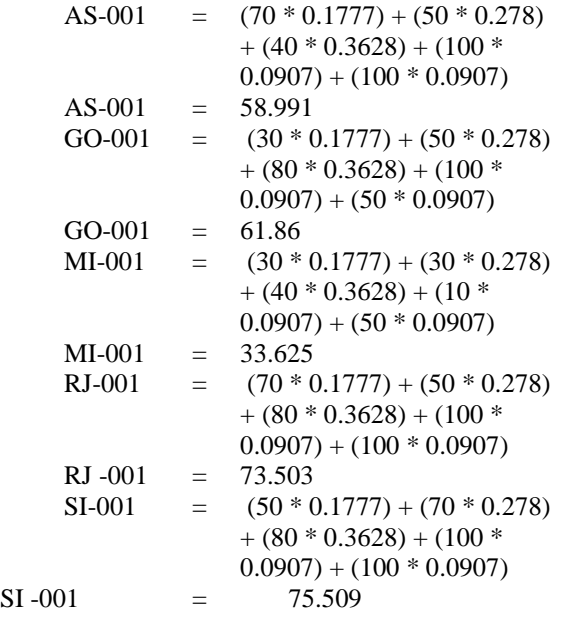

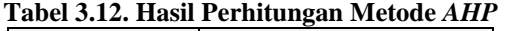

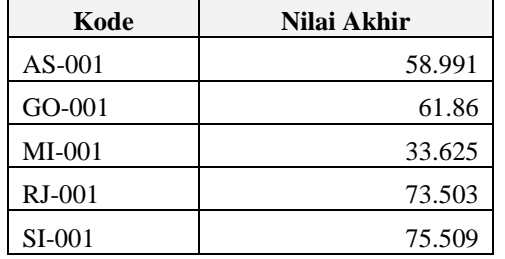

Berdasarkan pada nilai akhir pada tabel 3.12, peringkat *supplier* terbaik dari yang paling tinggi ke paling rendah adalah: SI-001, RJ-001, GO-001, AS-001 dan MI-001, seperti terlihat pada tabel 3.13.

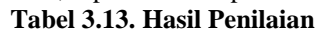

 $\mathbf{I}$ 

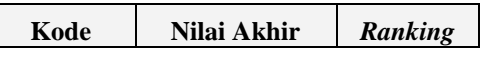

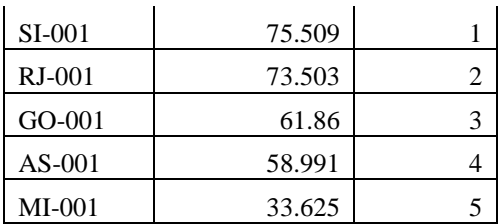

# **3.3. Pemodelan Sistem**

Pemodelan sistem dilakukan dengan menggunakan *Unified Modeling Language* (*UML*). Diagram *UML* yang dapat digunakan untuk menganalisis dan memodelkan sistem adalah *activity diagram* dan *use case*. Proses yang terjadi di dalam aplikasi dapat digambarkan dengan menggunakan *activity diagram* seperti terlihat pada gambar 3.1

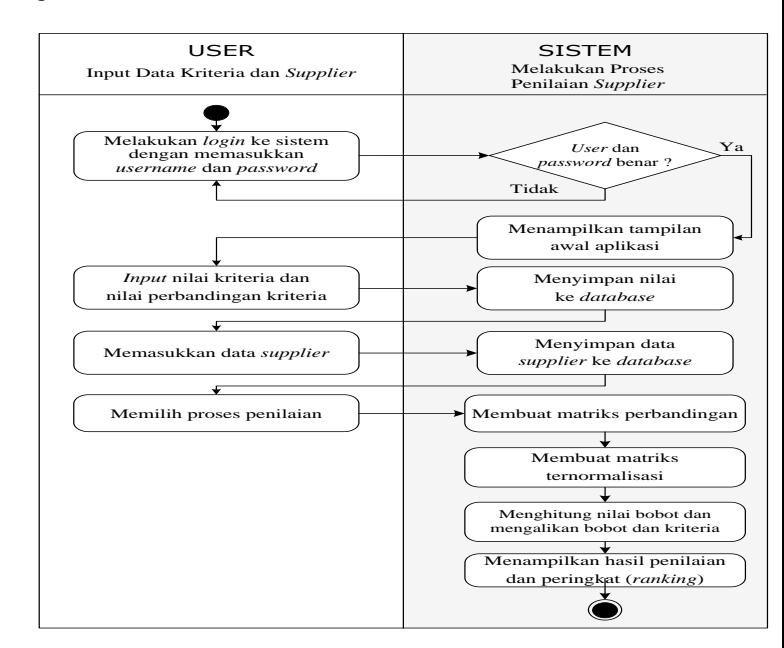

**Gambar 3.1.** *Activity Diagram* **dari Sistem**

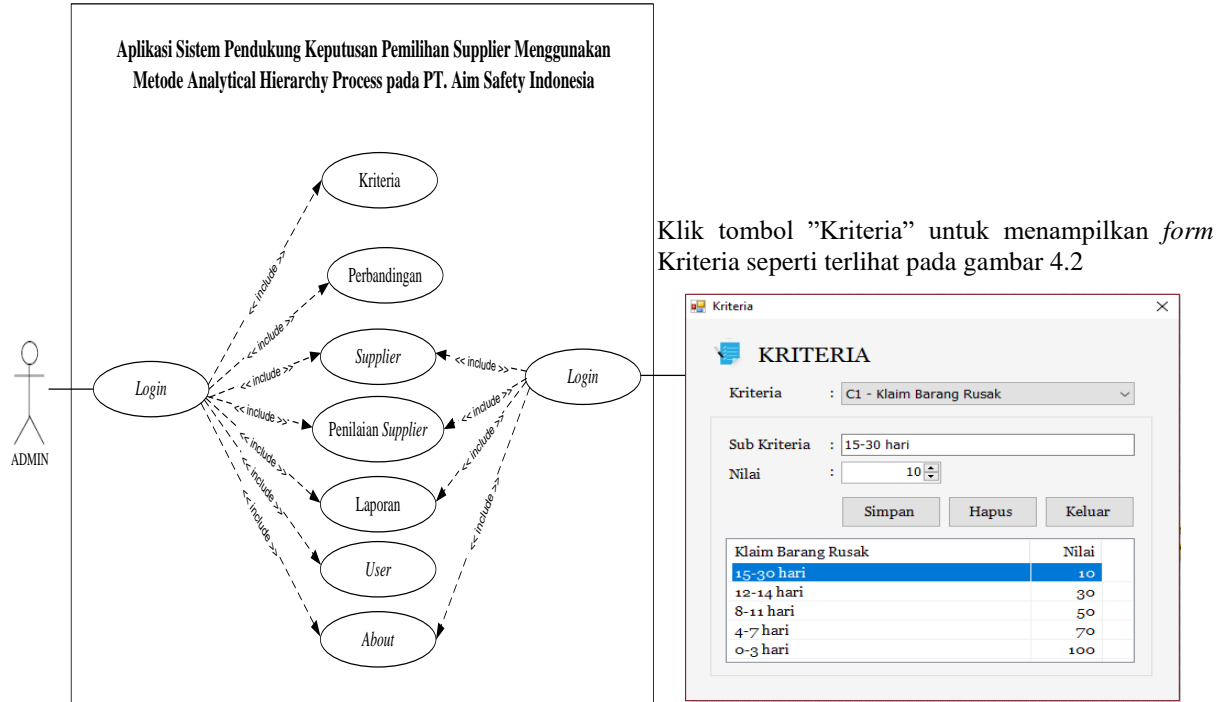

**Gambar 3.2. Diagram** *Use Case* **dari Aplikasi**

## **4. Hasil dan Pembahasan**

Hasil implementasi dari aplikasi sistem pendukung keputusan pemilihan *Supplier* menggunakan metode *AHP* pada PT. AIM *Safety* Indonesia dijelaskan melalui pembahasan cara kerja aplikasi disertai dengan tampilan setiap *form* di dalam aplikasi. Pada saat aplikasi dijalankan, *form Login* akan tampil seperti terlihat pada gambar 4.1.

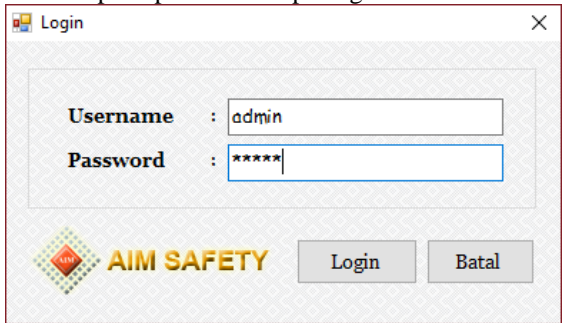

## **Gambar 4.1. Tampilan** *Form Login*

Apabila *user* dan *password* yang dimasukkan pada *form Login* benar, maka "Tampilan Utama" akan tampil seperti terlihat pada gambar 4.2 berikut :

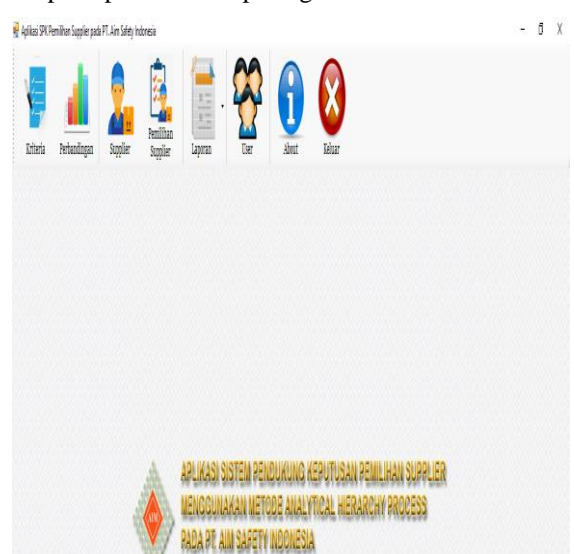

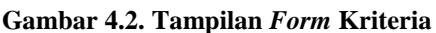

Klik tombol "Perbandingan" untuk menampilkan *form* Perbandingan seperti terlihat pada gambar 4.3. *Form* ini berfungsi untuk mengatur nilai perbandingan antar kriteria.

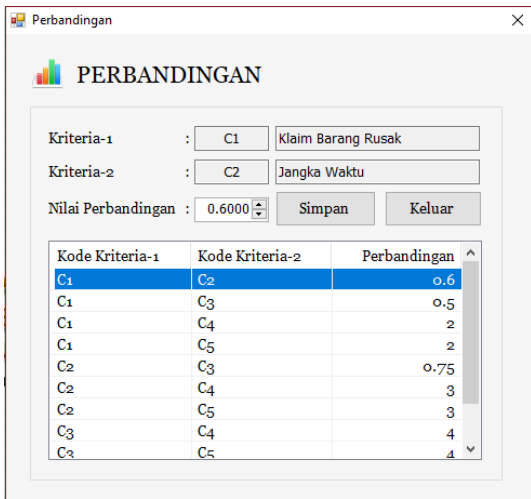

**Gambar 4.3. Tampilan** *Form* **Perbandingan**

Klik tombol "*Supplier*" untuk menampilkan *form Supplier* seperti terlihat pada gambar 4.4. *Form* ini berfungsi untuk memasukkan dan mengubah data *supplier*.

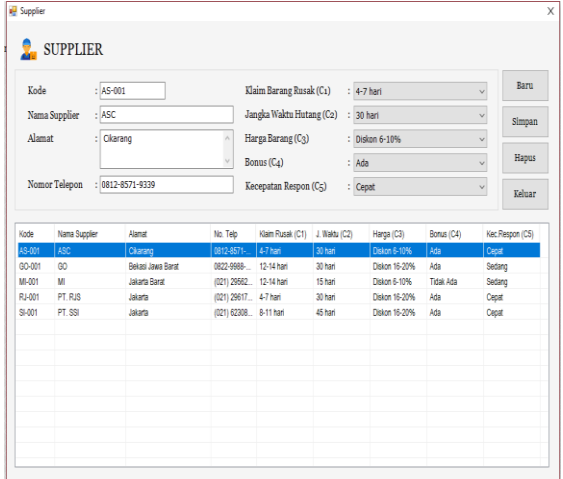

#### **Gambar 4.4. Tampilan** *Form Supplier*

Hasil akhir perhitungan adalah nilai dan peringkat *supplier*. *Form* Pemilihan *Supplier* dapat dilihat pada gambar 4.5

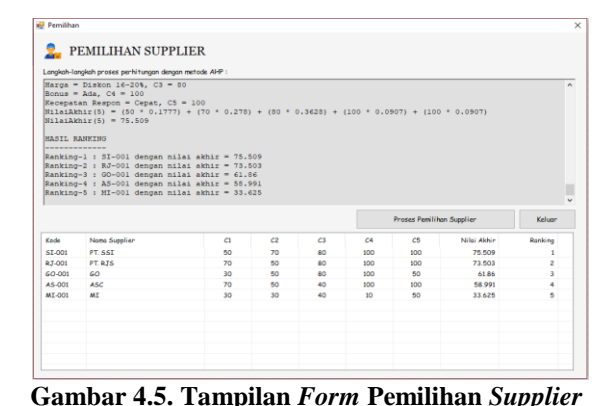

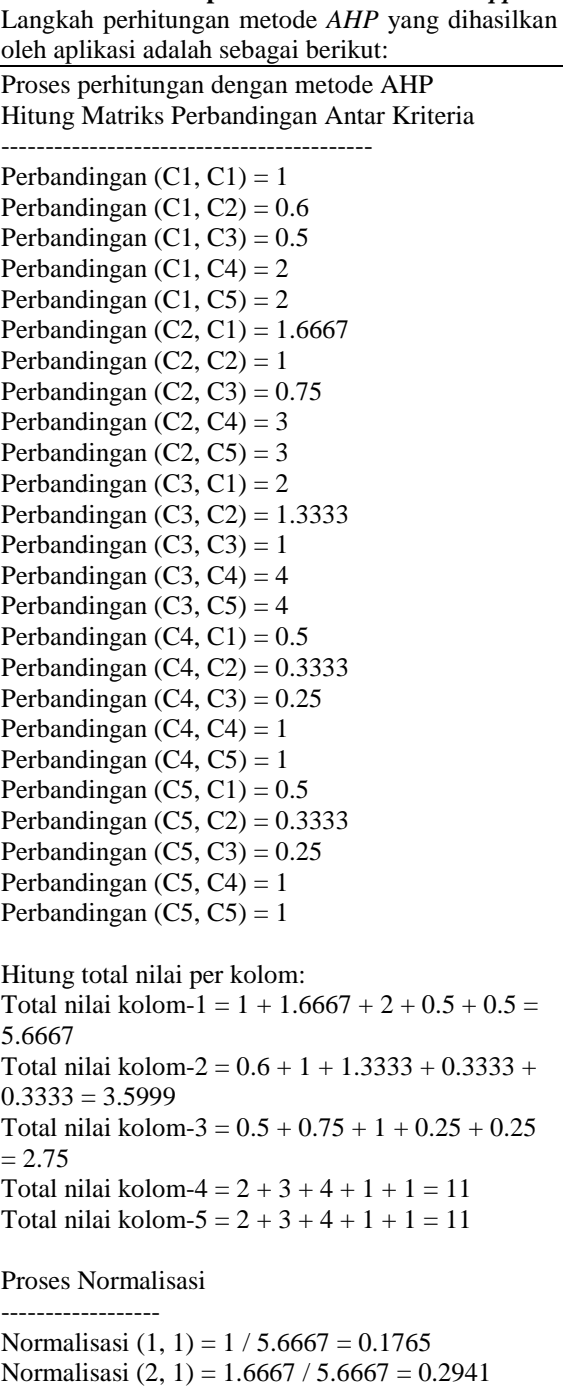

Normalisasi  $(3, 1) = 2 / 5.6667 = 0.3529$ Normalisasi (4, 1) = 0.5 / 5.6667 = 0.0882

## JUSIKOM PRIMA (Junal Sistem Informasi Ilmu Komputer Prima) Vol. 2 No. 1, Juli 2018 e-ISSN : 2580-2879

```
Normalisasi (5, 1) = 0.5 / 5.6667 = 0.0882Normalisasi (1, 2) = 0.6 / 3.5999 = 0.1667Normalisasi (2, 2) = 1 / 3.5999 = 0.2778Normalisasi (3, 2) = 1.3333 / 3.5999 = 0.3704
Normalisasi (4, 2) = 0.3333 / 3.5999 = 0.0926Normalisasi (5, 2) = 0.3333 / 3.5999 = 0.0926Normalisasi (1, 3) = 0.5 / 2.75 = 0.1818Normalisasi (2, 3) = 0.75 / 2.75 = 0.2727Normalisasi (3, 3) = 1 / 2.75 = 0.3636Normalisasi (4, 3) = 0.25 / 2.75 = 0.0909Normalisasi (5, 3) = 0.25 / 2.75 = 0.0909
Normalisasi (1, 4) = 2 / 11 = 0.1818Normalisasi (2, 4) = 3 / 11 = 0.2727Normalisasi (3, 4) = 4 / 11 = 0.3636Normalisasi (4, 4) = 1 / 11 = 0.0909
Normalisasi (5, 4) = 1 / 11 = 0.0909Normalisasi (1, 5) = 2 / 11 = 0.1818Normalisasi (2, 5) = 3 / 11 = 0.2727Normalisasi (3, 5) = 4 / 11 = 0.3636Normalisasi (4, 5) = 1 / 11 = 0.0909Normalisasi (5, 5) = 1 / 11 = 0.0909Hitung Bobot:
-------------
Bobot C1 = (0.1765 + 0.1667 + 0.1818 + 0.1818 +0.1818) / 5 = 0.1777
Bobot C2 = (0.2941 + 0.2778 + 0.2727 + 0.2727 +0.2727) / 5 = 0.278Bobot C3 = (0.3529 + 0.3704 + 0.3636 + 0.3636 +0.3636) / 5 = 0.3628
Bobot C4 = (0.0882 + 0.0926 + 0.0909 + 0.0909 +0.0909) / 5 = 0.0907
Bobot CS = (0.0882 + 0.0926 + 0.0909 + 0.0909 +0.0909) / 5 = 0.0907
Hitung Nilai Supplier:
----------------------
Kode Supplier : AS-001
Klaim Barang Rusak = 4-7 hari, C1 = 70Jangka Waktu Hutang = 30 hari, C2 = 50Harga = Diskon 6-10%, C3 = 40Bonus = Ada, C4 = 100Kecepatan Respon = Cepat, C5 = 100NilaiAkhir(1) = (70 * 0.1777) + (50 * 0.278) + (40)* 0.3628) + (100 * 0.0907) + (100 * 0.0907)
NilaiAkhir(1) = 58.991Kode Supplier : GO-001
Klaim Barang Rusak = 12-14 hari, C1 = 30Jangka Waktu Hutang = 30 hari, C2 = 50
Harga = Diskon 16-20%, C3 = 80Bonus = Ada, C4 = 100Kecepatan Respon = Sedang, C5 = 50NilaiAkhir(2) = (30 * 0.1777) + (50 * 0.278) + (80* 0.3628) + (100 * 0.0907) + (50 * 0.0907)
NilaiAkhir(2) = 61.86
Kode Supplier : MI-001
Klaim Barang Rusak = 12-14 hari, C1 = 30
```
Jangka Waktu Hutang  $= 15$  hari,  $C2 = 30$ Harga = Diskon 6-10%,  $C3 = 40$ Bonus = Tidak Ada,  $C4 = 10$ Kecepatan Respon = Sedang,  $C5 = 50$ NilaiAkhir(3) =  $(30 * 0.1777) + (30 * 0.278) + (40)$  $*$  0.3628) + (10  $*$  0.0907) + (50  $*$  0.0907)  $NilaiAkhir(3) = 33.625$ Kode Supplier : RJ-001 Klaim Barang Rusak =  $4-7$  hari,  $C1 = 70$ Jangka Waktu Hutang = 30 hari, C2 = 50 Harga = Diskon  $16-20%$ ,  $C3 = 80$ Bonus = Ada,  $C4 = 100$ Kecepatan Respon = Cepat,  $C5 = 100$ NilaiAkhir(4) =  $(70 * 0.1777) + (50 * 0.278) + (80)$  $*$  0.3628) + (100  $*$  0.0907) + (100  $*$  0.0907) Nilai $A$ khir(4) = 73.503 Kode Supplier : SI-001 Klaim Barang Rusak = 7-11 hari,  $C1 = 50$ Jangka Waktu Hutang  $= 45$  hari,  $C2 = 70$ Harga = Diskon  $16-20%$ ,  $C3 = 80$ Bonus = Ada,  $C4 = 100$ Kecepatan Respon = Cepat,  $C5 = 100$ NilaiAkhir(5) =  $(50 * 0.1777) + (70 * 0.278) + (80)$  $*$  0.3628) + (100  $*$  0.0907) + (100  $*$  0.0907) Nilai $A$ khir(5) = 75.509 HASIL RANKING ------------- Ranking-1 : SI-001 dengan nilai akhir  $= 75.509$ Ranking-2 : RJ-001 dengan nilai akhir  $= 73.503$ Ranking-3 : GO-001 dengan nilai akhir  $= 61.86$ Ranking-4 : AS-001 dengan nilai akhir = 58.991 Ranking-5 : MI-001 dengan nilai akhir = 33.625 Klik tombol "Laporan" dan pilih "Laporan Pemilihan *Supplier*" untuk menampilkan Laporan Pemilihan *Supplier* seperti terlihat pada gambar 4.6 **D** Laporan Pemilihan Supplier  $-$  0  $\times$ **BOSK ON BRANC** Main Report LAPORAN PEMILIHAN SUPPLIER Kode Nama Supplier C5 Nilai Akhir Ranking  $\alpha$  $\alpha$  $\alpha$  $C4$ \$1401 PT. SST  $50^{\circ}$  $\overline{70}$ 80 75,5100 100  $100$  $\mathbf{f}$ **R1401 PT. RIS**  $50<sup>1</sup>$ 80  $100$  $100$ 73.500  $\overline{2}$  $70$ 60-001  $60$  $80<sup>1</sup>$  $30^{\circ}$  $50$ 100  $50$ 61,8600  $\overline{3}$  $40$ AS-001 ASC.  $70$  $50<sup>1</sup>$  $100 - 100$  $100$ 58,990  $\overline{4}$  $M<sub>1</sub>$  $\overline{30}$  $50$  $\overline{\phantom{0}}$ MT-001  $30<sup>2</sup>$  $\Delta \hat{n}$  $10$ 33,630 Total Page No.: 1 Zoom Factor: 100% ument Page No.: 1 **Gambar 4.6. Tampilan Laporan Pemilihan** 

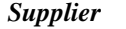

## **5. Kesimpulan**

Setelah menyelesaikan penelitian mengenai aplikasi sistem pendukung keputusan pemilihan *Supplier*

menggunakan metode *Analytical Hierarchy Process* (*AHP*) pada PT. AIM *Safety* Indonesia, beberapa hal yang dapat disimpulkan adalah sebagai berikut:

- 1. Aplikasi sistem pendukung keputusan ini dapat digunakan untuk membantu perusahaan dalam memilih *supplier* terbaik.
- 2. Aplikasi melakukan pemilihan *supplier* terbaik dengan menggunakan metode<br>
AHP, yaitu dengan melakukan *AHP*, yaitu dengan melakukan<br>perbandingan antar kriteria dan antar kriteria dan memberikan peringkat (*ranking*) kepada *supplier* berdasarkan nilai akhir yang diperoleh masing-masing *supplier*..
- 3. Aplikasi memungkinkan pengguna untuk menambah *supplier* baru dan menghapus yang sudah dibutuhkan.
- 4. Aplikasi menyediakan laporan *supplier* dan laporan hasil pemilihan *supplier* yang dapat dicetak melalui *printer*

### **6. Daftar Pustaka**

- 1. Taufiq, R. (2013). "Rancang Bangun Sistem Pendukung Keputusan Penilaian Kinerja Kependidikan Menggunakan Metode Analytical Hierarchi Process (Studi Kasus Di Fakultas Teknik Universitas Muhammadiyah Tangerang)." Jurnal Tekno Insentif Kopwil4. Vol. 7. No. (2). 36 – 44.
- 2. Artika, R. (2013). "Penerapan Analitycal Hierarchy Proccces (AHP) Dalam Pendukung Keputusan Penilaian Kinerja Guru Pada SD Negeri 095224." Pelita Informatika Budi Darma. Vol. IV. No. (3). 1 - 6.
- 3. Kusrini Dan Gole, A W. (2007). "Sistem Pendukung Keputusan Penentuan Prestasi Pegawai Nakertrans Sumba Barat Di Waikabubak." SNATI 2007. ISSN: 1907- 5022. Hal. D-47 s/d D-52.
- 4. Tominanto. (2012). "Sistem Pendukung Keputusan Dengan Metode Analytical Hierarchy Process (AHP) Untuk Penentuan Prestasi Kinerja Dokter Pada Rsud. Sukoharjo." INFOKES. Vol. 2. No. (1). 1 - 15.
- 5. Indah, (2009), Sistem Informasi Geografis Fasilitas Kota Bogor Menggunakan Framework Pmapper, Institut Pertanian Bogor, Bogor pada tanggal 23 Juni 2014 pukul 13.14 WIB, diakses di

http://repository.ipb.ac.id/bitstream/handle/1 23456789/13023/G09ika.pdf?sequence=10

**6.** Murdiyanto, (2010), Simulasi Daerah Banjir Menggunakan Sistem Informasi Geografis Di Kabupaten Sragen, Universitas Islam Negeri Malang, Malang. , pada tanggal 25 Juni 2014 pukul 13.14 WIB, diakses di http://lib.uin-